## Download Photoshop App Free \_TOP\_

Installing Adobe Photoshop and then cracking it is easy and simple. The first step is to download and install the Adobe Photoshop software on your computer. Then, you need to locate the installation.exe file and run it. Once the installation is complete, you need to locate the patch file and copy it to your computer. The patch file is usually available online, and it is used to unlock the full version of the software. Once the patch file is copied, you need to run it and then follow the instructions on the screen. Once the patching process is complete, you will have a fully functional version of Adobe Photoshop on your computer. To make sure that the software is running properly, you should check the version number to ensure that the crack was successful. And that's it - you have now successfully installed and cracked Adobe Photoshop!

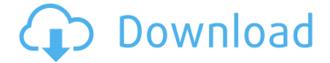

The review interface is very similar to that of Adobe Premiere Pro. Both programs let you quickly zoom in and out to explore large areas of your area to review your work, and reveal areas that may require more detail. The program's interface is intuitive and allows you to navigate through a page, or stack of pages, just as if you were at a piece of paper. You don't even need to use a mouse. Thanks to a feature called smart guides, you can see "a grid of lines that help you organize your photo or video presentation." To create the grid, you simply drag lines onto your canvas, rather than trying to click-drag one guide to create another. The Elements side also has its share of great features, such as an easy-to-use automatic-tracking feature that helps you automatically crop out the background. With Tile Lingo you can use a selection to simulate the effect of a mosaic print for those times when you don't want to print or live with the mistakes of such an effect. Helping you use image-editing software to resize and retouch images in Photoshop is Adobe's Content-Aware technology, which can replace a blemish on a photo, for example, or remove multiply-printed text. You can use this technology to remove a whole person from a photo, in case you want to remove an actor or stuntman from a photo. You can also remove that pesky bus stop in front of your house, making your house look like somewhere else in the world. Bits of text take on the same tone as the background image. To change this, you can use Pixel Bender to transform a bit of text and its background—or shrink a large amount of text to fit within the image.

## Photoshop CS3 Download free License Key Full Windows 10-11 {{ finaL version }} 2022

This article will fairly quickly explain the variety of roles that the program plays in a photo and graphic designer's tool kit. The truth is, any professional photographer or graphic designer can benefit from using Photoshop. In fact, many folks using Photoshop will never make the switch to another software application. However, no matter what your role is in a business, the majority of image editing professionals use Photoshop. If you outline the roles that Photoshop can be used for, it is easier to see what options are available to you. The Creative Cloud is a separate subscription for remote editing and collaboration that will be your go-to for editing without the need for Photoshop. Lightroom, on the other hand, includes all the software and libraries you need to create stunning images, with settings to optimize your results for more than 40 cameras and lenses, as well as editing, organizing, sharing and many other features. The Lightroom toolset was designed to give you full creative access to your images. You're able to make easy adjustments that can change the look of an image quickly and on a canvas that is as big or small as you want it. It has robust drawing tools, layers, adjustments and adjustments for combining multiple images into a single, seamless composition. Use the tools to fix minor issues, or start working on a more significant edit. And last, but not least, there are now two essential video editing suites: Premiere Pro CC software for video editing and Adobe Premiere Rush CC software for fast documentary and short film creation. Premiere Pro CC software can be purchased individually in the Creative Cloud Shop. If you are looking for an all-in-one video editing program that can also be used for creating amazing short films that can be projected on the big screen or handed out on DVDs, look no further than Adobe Premiere Rush CC software. e3d0a04c9c

## Download Photoshop CS3Patch With Serial Key Hacked For Mac and Windows 2022

If you looked at Photoshop's official website, you may wonder why is there nothing on the official page of rules and regulations such as licensing, the terms of use; or terms of service. It turns out that you can download them free of charge Adobe has made them available on their webpage. For starters, there is an Adobe Privacy Policy link that you have to click on to make this information available to you. Also, Adobe has updated its privacy and copyright policies. The company now says that it reserves the right to change its privacy policy at any time, which means you have to keep a close watch on this page for updates. advertisement - go easy on yourself; it's not all that hard to figure out. Adobe Photoshop software-is still the best app on the planet; it's stable, it's pretty much with ease, and it's available on virtually every platform. There are various useful procedural tools provided for working with the objects. For example, you can increase the size of the text without changing its format. You can resize the image without cropping it. You can reposition the objects on the document. For users who need to get more out of Photoshop, the Power Tool Bar at the top of the program offers a number of advanced functions. These are used to enhance the appearance of an image or create special effects. For example, the Spot Healing tool, which is used to fix small defects in images, and the Liquify filter, which can be used to distort the overall form of objects.

download photoshop 6.0 free download photoshop 6.0 free full version download photoshop 64 bit windows 7 free download photoshop 64 bit windows 10 free download photoshop 7.0 full version free download photoshop 7.0 free download photoshop 7.0 filters free download photoshop 7 free download windows photoshop free download windows photoshop free

Snap Object to Pixel, or SOP, is a new feature in Adobe Photoshop Elements 2017 which makes images that are created on the Snap Object to Pixel feature from within Photoshop Elements, to other applications like Adobe Portfolio and Adobe Edge Animate. This allows for creation of guides and multi-resolution access of your assets right from within your design programs. With its Edit in Place (EiP) feature, Photoshop can now store a version of a completed image and then bring the version into a new composition. Now, when you're done editing the image, you can just save the new version, no matter how many layers are edited. The new Layer Batch feature in Photoshop CC automatically creates layers with preset settings. This new feature is extremely useful as it lets you create multiple images at once. This feature is ideal for creating collage images. With creation of Layer Batch, you can now quickly create a number of unique collages in a single step. One of the most useful features of Adobe Photoshop is its Undo command. This feature allows a user to undo a previous action taken on specific layers. Undo allows the user to revert to an earlier version of the image, including editing and retouching layers and adjustments already made to it. The latest rendition of Photoshop Update 2017, which is a prequel of the latest version of the software, has added a new feature to assist users to edit the text in their documents. The feature is especially useful for those users who operate in different languages. With a simple click of a click, the Controllers feature of the software allows you to replace some particular strings in your document with an alternative version.

If in doubt, experiment with any tools. You can also use the Clone Sticky tool to copy any part of the image and paste it at a different location. It's a fast and simple way to generate creative content. You can also use the drawing tools to create your own graphics. On the Layers panel you can use the Line tool and the Brush tool to create the path. Alternatively, you can use the Rectangular or Oval tool for free-hand drawing. Photoshop is, of course, the world's most popular image editing software, and it's the go-to tool for many professionals for a very good reason. It's one of the most powerful and versatile graphic design tools available on the market and can be used to create virtually anything. Adobe's powerful, versatile Photoshop is widely used for design and photo editing. This article will outline the most useful features for you to consider and learn during your Photoshop career. Follow along as we take a closer look at Photoshop infographic features. The first type of graphic elements you can create in Photoshop are text, line, polygons, circles, ellipses, and even arrows. Many graphic designers create a silhouetted shape to control the flow of an image or for the expanded creativity of the shape. There are multiple ways to create a silhouette effect in Photoshop. We'll take a closer look at the different tools to find out the best way to create silhouttes in Photoshop today. In this tutorial, we'll show you how to make watercolor brush strokes in Photoshop. You'll be able to achieve amazing work in just a few short steps. After learning how to color an illustration, you'll find it easier and more straightforward to create incredible artwork later on, even if you're just learning the basics.

https://zeno.fm/radio/buku-boyman-pramuka-pdf-91-1 https://zeno.fm/radio/assassins-creed-rogue-32-bit-windows-7-zip https://zeno.fm/radio/ufed-physical-analyzer-download-crack-software-ibsy https://zeno.fm/radio/lakshmi-full-movies-720p-torrent https://zeno.fm/radio/cat-et-2010b-keygen-download https://zeno.fm/radio/pangolin-quickshow-2-serial-number-maker-full https://zeno.fm/radio/pirates-of-caribbean-in-hindi-torrent-dwjl https://zeno.fm/radio/download-rslogix-5000-v20-full-via-torrent-hol9 https://zeno.fm/radio/stoik-stitch-creator-4-keygen-serial https://zeno.fm/radio/inside-out-english-movie-download-in-hindi-720p-torrent-u7si https://zeno.fm/radio/nokia-best-bb5-easy-service-tool-by-infinitybox-team-crack

Adobe has redesigned the interface for Photoshop CC 2019, making navigation easier and it's much more ergonomic. Photoshop Elements is just a Photoshop CC version for Mac, which is available on the Mac App Store. A new unit grid makes it easier to find and activate tools with all the familiar commands. Specific buttons make it easier to identify tools. Being an Adobe software, Photoshop CC Photoshop uses a newer version of the Adobe Creative Cloud, which streamlines the process of sharing and accessing Adobe files across all devices. The new features include the ability to open multiple files at once, so you can do advanced edits on multiple images at once, instead of switching between different versions. One of the key features of the Lightroom CC 2019 is the update to the grid layout. It includes the ability to zoom and pan the histogram to better see the borders of the image. This version also includes a new ranking[how to set the ranking and the ranking prompt setting] feature that can increase performance while working with the grid. In other features, like catalog management, searching for specific tags, and sharing albums. Photoshop CC 2019 works on the same data formats used in its desktop version and also its Elements software. It offers high-quality performance and a range of innovations that help you keep up with your photos and immerse yourself in your creative process. You can download the Adobe Creative Suite CC 2019 software available for Windows and macOS. It lets you edit RAW files without a third-party program. You can edit, organize, and change the look of your images

using the familiar tools available to you.

http://stealthilyhealthy.com/how-to-download-and-install-photoshop-cc-2021- verified / https://funddirectadvisors.com/wp-content/uploads/2023/01/Download-free-Adobe-Photoshop-CC-201 5-Version-16-CRACK-License-Key-3264bit-upDated-2022.pdf https://skpresourcedirectory.net/wp-content/uploads/2023/01/eirsch.pdf https://marshryt.by/wp-content/uploads/Imagenomic-Portraiture-Photoshop-Cc-2015-Free-Download-FREE.pdf https://www.grenobletrail.fr/wp-content/uploads/2023/01/birnant.pdf https://edebiseyler.com/photoshop-2022-version-23-4-1-full-product-key-pc-windows-lifetime-release-2022/ https://dealstoheal.com/?p=75971 https://pizzeriaminerva.es/wp-content/uploads/2023/01/gianmeeg.pdf http://naturopathworld.com/?p=25673 http://playfanfgame.com/wp-content/uploads/2023/01/olenath.pdf https://setewindowblinds.com/adobe-photoshop-2022-license-key-full-with-license-code-2023/ http://climabuild.com/photoshop-cs4-64-bit-free-download-with-crack-top/ https://bbv-web1.de/wirfuerboh brett/advert/photoshop-elements-2021-crack-download-link/ https://www.kiwitravellers2017.com/2023/01/02/photoshop-2021-version-22-1-1-license-keygen-2023 http://wohnzimmer-kassel-magazin.de/wp-content/uploads/krizach.pdf https://thefrontoffice.ca/oil-paint-plugin-for-photoshop-2021-free-download- top / https://thecluelesscoffee.com/wp-content/uploads/2023/01/janzito.pdf http://agrit.net/2023/01/photoshop-cs2-free-download-no-trial- full / https://believewedding.com/photoshop-2021-iso-download-work/ https://7hjbe5.a2cdn1.secureserver.net/wp-content/uploads/2023/01/Photoshop-Ps-Free-Download-3 2-Bit-EXCLUSIVE.pdf?time=1672616675 http://www.360sport.it/advert/download-free-adobe-photoshop-2021-version-22-4-3-keygen-full-versi on-with-registration-code-mac-win-latest-version-2023/ https://mdotm.in/photoshop-2022-version-23-4-1-download-with-key-with-key-x3264-2023/ http://agrit.net/2023/01/download-photoshop-untuk-laptop-windows-10-best/ http://doctordefender.com/photoshop-cc-2019-download-free-license-key-x32-64-latest-version-2023/ http://www.kiwitravellers2017.com/2023/01/02/photoshop-premiere-elements-2021-download-fix/ https://ibipti.com/adobe-photoshop-2020-download-free-serial-number-full-torrent-2023/ https://www.enveth.gr/advert/adobe-photoshop-download-in-free-hot/ https://www.place-corner.com/adobe-photoshop-book-pdf-free-download-in-english-link-2/ https://flutterappdev.com/wp-content/uploads/2023/01/flanand.pdf https://www.aspalumni.com/www-cs3-photoshop-download-com-hot/ https://bukitaksara.com/how-to-download-photoshop-cs-for-free-better/ https://jasaborsumurjakarta.com/adobe-photoshop-brushes-download-free-new https://www.wcdefa.org/advert/download-free-adobe-photoshop-2022-version-23-0-2-keygen-for-lifeti me-with-keygen-pc-windows-update-2023/ http://mdplants.com/wp-content/uploads/2023/01/Photoshop-2020-version-21-Full-Version-For-Windo ws-3264bit-lAtest-versIon-2022.pdf https://www.theccgway.com/wp-content/uploads/2023/01/inohalt.pdf https://earthoceanandairtravel.com/2023/01/01/photoshop-cc-2015-version-18-download-with-license -code-activation-key-windows-x32-64-updated-2023/ https://fuerzasparavivir.com/wp-content/uploads/2023/01/Download-free-Adobe-Photoshop-2022-Ver sion-2341-Activator-64-Bits-updAte-2023.pdf

https://estudandoabiblia.top/photoshop-express-download-keygen-full-version-64-bits-lifetime-patch-2023/

http://moonreaderman.com/wp-content/uploads/2023/01/Adobe-Photoshop-2022-Version-232-Downlo ad-free-Hacked-Activation-Code-With-Keygen-For-Mac.pdf https://www.ecosolution.pe/wp-content/uploads/2023/01/Photoshop-Cs5-Camera-Raw-67-Download-B EST.pdf

Once you have Adobe Photoshop for Windows, macOS, or Apple TV, do not install a desktop version of the software. If you do, you'll render the software useless. You should get the standalone applications instead. You can install the desktop version of Photoshop on macOS or Windows, but the standalone version is all new, and there is no support for older versions. In fact, you will need to use the standalone version for the following year unless you upgrade to a newer version, which is usually free. If you run the standalone version, you can make use of the AI. The most populous Android phone is the Samsung Galaxy S8, which according to IDC has a 2.06 percentage market share. Though it's not the world's most popular Android phone, as the tech giant boasts the top spot, it is the main smartphone for three in every five Americans, and a distant second place to Apple's iPhone at 33% market share. The native Stickers app that Microsoft's Cortana voice-enabled digital assistant baked into Windows 10 and subsequent Windows Insider builds has been replaced with its Instagram Stickers in the new Camera app for Windows PCs. Photos taken with the new Camera app will no longer include the sticker overlay, however developers will be able to use the new API available in Windows 10 build 19102 on PCs to build custom sticker filters for Photos. The iPhone X has a larger display than most Android phones, which forces many Android phone makers to use cumbersome cut-and-paste methods of changing the resolution of photos they upload. The iPhone X's screen is an 8-inch display with a resolution of 2,688 x 1,242 pixels, making it 4 inches larger than the full HD displays of most smartphones. So it's understandable that Apple wanted to discourage lower quality phone photos because of the smaller screen sizes most Android phones come with.